# **Core - Bug # 15292**

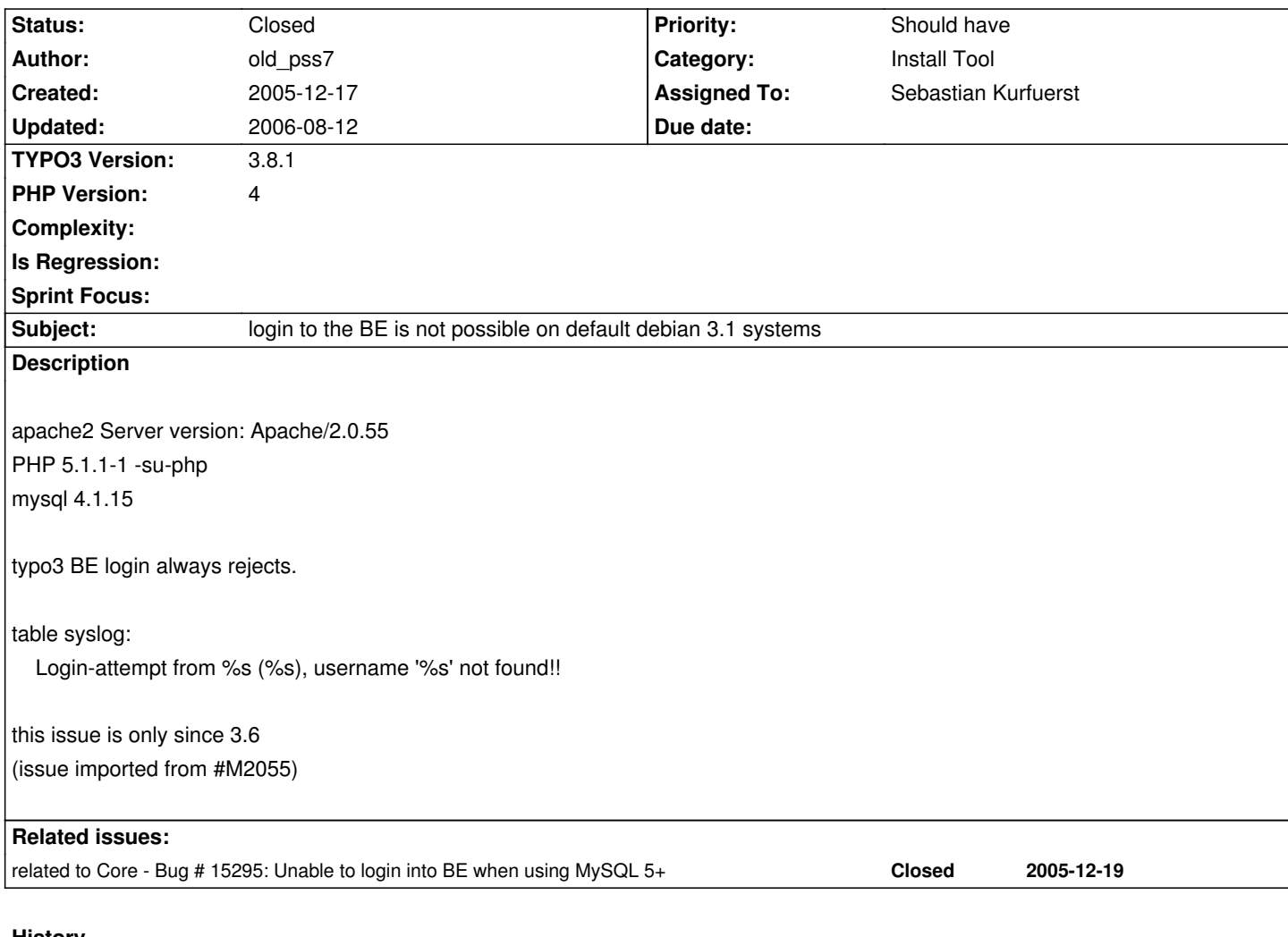

# **History**

**#1 - 2005-12-17 20:59 - Sebastian Kurfuerst**

Please create new BE admin users in the install tool!

Greets, Sebastian

**#2 - 2005-12-17 20:59 - Sebastian Kurfuerst**

btw I think that's no bug... Greets, Sebastian

# **#3 - 2005-12-17 21:19 - old\_pss7**

adding an extra admin user via install script does not help, the same error shows up

br,

Patrick

# **#5 - 2005-12-18 23:57 - old\_pss7**

# [PHP]

;;;;;;;;;;;

```
; WARNING ;
```
;;;;;;;;;;;

- ; This is the default settings file for new PHP installations.
- ; By default, PHP installs itself with a configuration suitable for
- ; development purposes, and **NOT** for production purposes.
- ; For several security-oriented considerations that should be taken
- ; before going online with your site, please consult php.ini-recommended
- ; and http://php.net/manual/en/security.php.

#### ;;;;;;;;;;;;;;;;;;;

; Abo[ut php.ini ;](http://php.net/manual/en/security.php)

### ;;;;;;;;;;;;;;;;;;;

; This file controls many aspects of PHP's behavior. In order for PHP to ; read it, it must be named 'php.ini'. PHP looks for it in the current ; working directory, in the path designated by the environment variable ; PHPRC, and in the path that was defined in compile time (in that order). ; Under Windows, the compile-time path is the Windows directory. The ; path in which the php.ini file is looked for can be overridden using ; the -c argument in command line mode. ; ; The syntax of the file is extremely simple. Whitespace and Lines ; beginning with a semicolon are silently ignored (as you probably guessed). ; Section headers (e.g. [Foo]) are also silently ignored, even though ; they might mean something in the future. ; ; Directives are specified using the following syntax: ; directive = value ; Directive names are **case sensitive** - foo=bar is different from FOO=bar. ; ; The value can be a string, a number, a PHP constant (e.g. E\_ALL or M\_PI), one ; of the INI constants (On, Off, True, False, Yes, No and None) or an expression ; (e.g. E\_ALL & ~E\_NOTICE), or a quoted string ("foo"). ; ; Expressions in the INI file are limited to bitwise operators and parentheses: ; | bitwise OR ; & bitwise AND ; ~ bitwise NOT ; ! boolean NOT ; ; Boolean flags can be turned on using the values 1, On, True or Yes. ; They can be turned off using the values 0, Off, False or No. ; ; An empty string can be denoted by simply not writing anything after the equal

; sign, or by using the None keyword: ; ; foo = ; sets foo to an empty string ; foo = none ; sets foo to an empty string ; foo = "none" ; sets foo to the string 'none' ; ; If you use constants in your value, and these constants belong to a ; dynamically loaded extension (either a PHP extension or a Zend extension), ; you may only use these constants **after** the line that loads the extension. ; ; ;;;;;;;;;;;;;;;;;;; ; About this file ; ;;;;;;;;;;;;;;;;;;; ; All the values in the php.ini-dist file correspond to the builtin ; defaults (that is, if no php.ini is used, or if you delete these lines, ; the builtin defaults will be identical). ;;;;;;;;;;;;;;;;;;;; ; Language Options ; ;;;;;;;;;;;;;;;;;;;; ; Enable the PHP scripting language engine under Apache. engine = On ; Enable compatibility mode with Zend Engine 1 (PHP 4.x) zend.ze1\_compatibility\_mode = Off ; Allow the ; NOTE: Using short tags should be avoided when developing applications or ; libraries that are meant for redistribution, or deployment on PHP ; servers which are not under your control, because short tags may not ; be supported on the target server. For portable, redistributable code, ; be sure not to use short tags. short\_open\_tag =  $On$ ; Allow ASP-style <% %> tags.

; The number of significant digits displayed in floating point numbers.

; Enforce year 2000 compliance (will cause problems with non-compliant browsers)  $y2k$  compliance = On

; Output buffering allows you to send header lines (including cookies) even ; after you send body content, at the price of slowing PHP's output layer a ; bit. You can enable output buffering during runtime by calling the output ; buffering functions. You can also enable output buffering for all files by ; setting this directive to On. If you wish to limit the size of the buffer ; to a certain size - you can use a maximum number of bytes instead of 'On', as ; a value for this directive (e.g., output\_buffering=4096). output\_buffering = Off

asp $taas = Off$ 

precision  $= 12$ 

- ; You can redirect all of the output of your scripts to a function. For
- ; example, if you set output\_handler to "mb\_output\_handler", character
- ; encoding will be transparently converted to the specified encoding.
- ; Setting any output handler automatically turns on output buffering.
- ; Note: People who wrote portable scripts should not depend on this ini
- directive. Instead, explicitly set the output handler using ob start().
- Using this ini directive may cause problems unless you know what script is doing.
- ; Note: You cannot use both "mb\_output\_handler" with "ob\_iconv\_handler"
- and you cannot use both "ob\_gzhandler" and "zlib.output\_compression".
- ; Note: output handler must be empty if this is set 'On' !!!!
- Instead you must use zlib.output\_handler.
- :output\_handler =
- ; Transparent output compression using the zlib library
- ; Valid values for this option are 'off', 'on', or a specific buffer size
- ; to be used for compression (default is 4KB)
- ; Note: Resulting chunk size may vary due to nature of compression. PHP
- outputs chunks that are few hundreds bytes each as a result of
- compression. If you prefer a larger chunk size for better
- performance, enable output\_buffering in addition.
- ; Note: You need to use zlib.output\_handler instead of the standard
- output\_handler, or otherwise the output will be corrupted. zlib.output\_compression = Off
- ; You cannot specify additional output handlers if zlib.output\_compression ; is activated here. This setting does the same as output\_handler but in ; a different order.
- ;zlib.output\_handler =
- ; Implicit flush tells PHP to tell the output layer to flush itself
- ; automatically after every output block. This is equivalent to calling the ; PHP function flush() after each and every call to print() or echo() and each ; and every HTML block. Turning this option on has serious performance ; implications and is generally recommended for debugging purposes only. implicit\_flush = Off
- ; The unserialize callback function will be called (with the undefined class'
- ; name as parameter), if the unserializer finds an undefined class
- ; which should be instanciated.
- ; A warning appears if the specified function is not defined, or if the
- ; function doesn't include/implement the missing class.
- ; So only set this entry, if you really want to implement such a
- ; callback-function.
- unserialize\_callback\_func=
- ; When floats & doubles are serialized store serialize\_precision significant ; digits after the floating point. The default value ensures that when floats ; are decoded with unserialize, the data will remain the same. serialize\_precision = 100
- ; Whether to enable the ability to force arguments to be passed by reference ; at function call time. This method is deprecated and is likely to be

; unsupported in future versions of PHP/Zend. The encouraged method of ; specifying which arguments should be passed by reference is in the function ; declaration. You're encouraged to try and turn this option Off and make ; sure your scripts work properly with it in order to ensure they will work ; with future versions of the language (you will receive a warning each time ; you use this feature, and the argument will be passed by value instead of by ; reference). allow\_call\_time\_pass\_reference = On

; ; Safe Mode ; safe  $mode = Off$ 

; By default, Safe Mode does a UID compare check when ; opening files. If you want to relax this to a GID compare, ; then turn on safe\_mode\_gid. safe\_mode\_gid = Off

; When safe\_mode is on, UID/GID checks are bypassed when

; including files from this directory and its subdirectories.

; (directory must also be in include\_path or full path must

; be used when including)

safe mode include  $dir =$ 

;

; When safe\_mode is on, only executables located in the safe\_mode\_exec\_dir ; will be allowed to be executed via the exec family of functions. safe\_mode\_exec\_dir =

; Setting certain environment variables may be a potential security breach. ; This directive contains a comma-delimited list of prefixes. In Safe Mode, ; the user may only alter environment variables whose names begin with the ; prefixes supplied here. By default, users will only be able to set ; environment variables that begin with PHP (e.g. PHP\_FOO=BAR).

; Note: If this directive is empty, PHP will let the user modify ANY ; environment variable! safe\_mode\_allowed\_env\_vars = PHP\_

; This directive contains a comma-delimited list of environment variables that ; the end user won't be able to change using putenv(). These variables will be ; protected even if safe\_mode\_allowed\_env\_vars is set to allow to change them. safe\_mode\_protected\_env\_vars = LD\_LIBRARY\_PATH

; open\_basedir, if set, limits all file operations to the defined directory ; and below. This directive makes most sense if used in a per-directory ; or per-virtualhost web server configuration file. This directive is ; **NOT** affected by whether Safe Mode is turned On or Off. ;open\_basedir =

; This directive allows you to disable certain functions for security reasons.

; It receives a comma-delimited list of function names. This directive is

; **NOT** affected by whether Safe Mode is turned On or Off.

#### disable  $functions =$

; This directive allows you to disable certain classes for security reasons.

; It receives a comma-delimited list of class names. This directive is

; **NOT** affected by whether Safe Mode is turned On or Off. disable\_classes =

; Colors for Syntax Highlighting mode. Anything that's acceptable in ; <span style="color: ???"> would work. ;highlight.string = #DD0000 ;highlight.comment = #FF9900 ;highlight.keyword = #007700 :highlight.bg  $=$  #FFFFFF ;highlight.default = #0000BB ;highlight.html  $= #000000$ 

;

; Misc

;

; Decides whether PHP may expose the fact that it is installed on the server ; (e.g. by adding its signature to the Web server header). It is no security ; threat in any way, but it makes it possible to determine whether you use PHP ; on your server or not. expose  $php = On$ 

;;;;;;;;;;;;;;;;;;;

; Resource Limits ;

;;;;;;;;;;;;;;;;;;;

max\_execution\_time = 30 ; Maximum execution time of each script, in seconds max\_input\_time = 60 ; Maximum amount of time each script may spend parsing request data memory\_limit = 40M ; Maximum amount of memory a script may consume (8MB)

;;;;;;;;;;;;;;;;;;;;;;;;;;;;;;

; Error handling and logging ;

;;;;;;;;;;;;;;;;;;;;;;;;;;;;;;

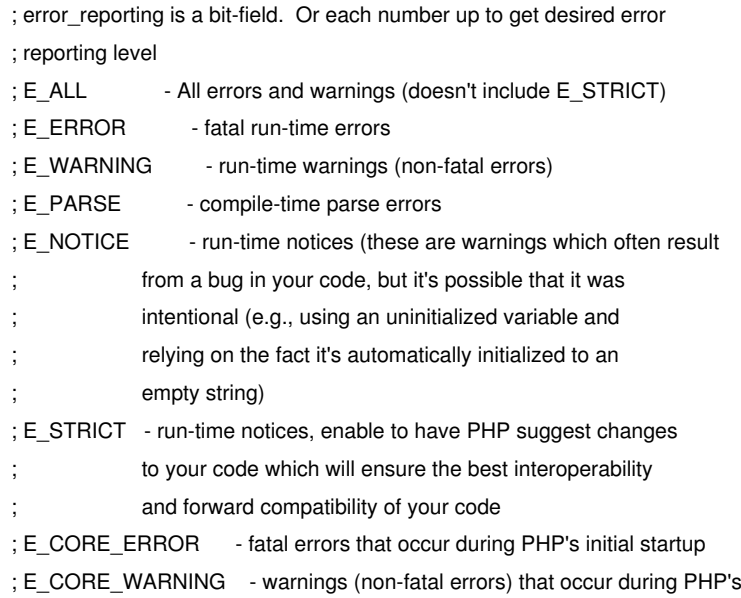

: initial startup ; E\_COMPILE\_ERROR - fatal compile-time errors ; E\_COMPILE\_WARNING - compile-time warnings (non-fatal errors) ; E\_USER\_ERROR - user-generated error message ; E\_USER\_WARNING - user-generated warning message ; E\_USER\_NOTICE - user-generated notice message ; ; Examples: ; ; - Show all errors, except for notices and coding standards warnings ; ;error\_reporting = E\_ALL & ~E\_NOTICE & ~E\_STRICT ; ; - Show all errors, except for notices ; ;error\_reporting = E\_ALL & ~E\_NOTICE ; ; - Show only errors ; ;error\_reporting = E\_COMPILE\_ERROR|E\_ERROR|E\_CORE\_ERROR ; ; - Show all errors except for notices and coding standards warnings ; error\_reporting = E\_ERROR | E\_USER\_ERROR ; Print out errors (as a part of the output). For production web sites, ; you're strongly encouraged to turn this feature off, and use error logging ; instead (see below). Keeping display\_errors enabled on a production web site ; may reveal security information to end users, such as file paths on your Web ; server, your database schema or other information. display\_errors = On ; Even when display\_errors is on, errors that occur during PHP's startup ; sequence are not displayed. It's strongly recommended to keep ; display\_startup\_errors off, except for when debugging. display\_startup\_errors = Off ; Log errors into a log file (server-specific log, stderr, or error\_log (below)) ; As stated above, you're strongly advised to use error logging in place of ; error displaying on production web sites. log\_errors = Off ; Set maximum length of log\_errors. In error\_log information about the source is ; added. The default is 1024 and 0 allows to not apply any maximum length at all. log\_errors\_max\_len = 1024 ; Do not log repeated messages. Repeated errors must occur in same file on same ; line until ignore\_repeated\_source is set true. ignore\_repeated\_errors = Off ; Ignore source of message when ignoring repeated messages. When this setting

; is On you will not log errors with repeated messages from different files or ; sourcelines.

; If this parameter is set to Off, then memory leaks will not be shown (on ; stdout or in the log). This has only effect in a debug compile, and if ; error reporting includes E\_WARNING in the allowed list report\_memleaks = On

; Store the last error/warning message in \$php\_errormsg (boolean). track\_errors = Off

; Disable the inclusion of HTML tags in error messages. ; Note: Never use this feature for production boxes. ;html\_errors = Off

; If html\_errors is set On PHP produces clickable error messages that direct ; to a page describing the error or function causing the error in detail. ; You can download a copy of the PHP manual from http://www.php.net/docs.php ; and change docref\_root to the base URL of your local copy including the ; leading '/'. You must also specify the file extension being used including ; the dot. ; Note: Never use this feature for production boxes. ;docref\_root = "/phpmanual/"

;docref\_ext = .html

; String to output before an error message. ;error\_prepend\_string = "<font color=ff0000>"

; String to output after an error message. ;error\_append\_string = "</font>"

; Log errors to specified file. ;error\_log = filename

; Log errors to syslog (Event Log on NT, not valid in Windows 95). ;error\_log = syslog

;;;;;;;;;;;;;;;;;

; Data Handling ;

;;;;;;;;;;;;;;;;; ;

; Note - track\_vars is ALWAYS enabled as of PHP 4.0.3

; The separator used in PHP generated URLs to separate arguments. ; Default is "&". ;arg\_separator.output = "&"

; List of separator(s) used by PHP to parse input URLs into variables. ; Default is "&".

; NOTE: Every character in this directive is considered as separator! ;arg\_separator.input = ";&"

; This directive describes the order in which PHP registers GET, POST, Cookie,

; Environment and Built-in variables (G, P, C, E & S respectively, often

; referred to as EGPCS or GPC). Registration is done from left to right, newer

; values override older values.

variables\_order = "EGPCS"

;

; Whether or not to register the EGPCS variables as global variables. You may ; want to turn this off if you don't want to clutter your scripts' global scope ; with user data. This makes most sense when coupled with track\_vars - in which ; case you can access all of the GPC variables through the \$HTTP\_\*\_VARS[], ; variables.

; You should do your best to write your scripts so that they do not require ; register\_globals to be on; Using form variables as globals can easily lead ; to possible security problems, if the code is not very well thought of. register\_globals = On

; Whether or not to register the old-style input arrays, HTTP\_GET\_VARS ; and friends. If you're not using them, it's recommended to turn them off, ; for performance reasons. register\_long\_arrays = On

; This directive tells PHP whether to declare the argv&argc variables (that ; would contain the GET information). If you don't use these variables, you ; should turn it off for increased performance. register\_argc\_argv = On

; When enabled, the SERVER and ENV variables are created when they're first

; used (Just In Time) instead of when the script starts. If these variables

; are not used within a script, having this directive on will result in a

; performance gain. The PHP directives register\_globals, register\_long\_arrays, ; and register\_argc\_argv must be disabled for this directive to have any affect. auto  $g$ lobals  $j$ it = On

; Maximum size of POST data that PHP will accept. post\_max\_size =  $8M$ 

; Magic quotes

;

; Magic quotes for incoming GET/POST/Cookie data. magic\_quotes\_gpc = On

; Magic quotes for runtime-generated data, e.g. data from SQL, from exec(), etc. magic\_quotes\_runtime = Off

; Use Sybase-style magic quotes (escape ' with '' instead of \'). magic\_quotes\_sybase = Off

; Automatically add files before or after any PHP document. auto\_prepend\_file = auto append  $file =$ 

; As of 4.0b4, PHP always outputs a character encoding by default in ; the Content-type: header. To disable sending of the charset, simply ; set it to be empty.

;

; PHP's built-in default is text/html default\_mimetype = "text/html" ;default\_charset = "iso-8859-1"

; Always populate the \$HTTP\_RAW\_POST\_DATA variable. ;always\_populate\_raw\_post\_data = On

;;;;;;;;;;;;;;;;;;;;;;;;; ; Paths and Directories ; ;;;;;;;;;;;;;;;;;;;;;;;;;

; UNIX: "/path1:/path2" ;include\_path = ".:/usr/share/php" ; ; Windows: "\path1;\path2" ;include\_path = ".;c:\php\includes"

; The root of the PHP pages, used only if nonempty. ; if PHP was not compiled with FORCE\_REDIRECT, you SHOULD set doc\_root ; if you are running php as a CGI under any web server (other than IIS) ; see documentation for security issues. The alternate is to use the ; cgi.force\_redirect configuration below doc\_root =

; The directory under which PHP opens the script using /~username used only ; if nonempty. user\_dir =

; Directory in which the loadable extensions (modules) reside. ; extension\_dir = "./"

; Whether or not to enable the dl() function. The dl() function does NOT work

; properly in multithreaded servers, such as IIS or Zeus, and is automatically

; disabled on them.

enable\_dl = On

; cgi.force\_redirect is necessary to provide security running PHP as a CGI under ; most web servers. Left undefined, PHP turns this on by default. You can ; turn it off here AT YOUR OWN RISK ; **You CAN safely turn this off for IIS, in fact, you MUST.**

cgi.force\_redirect = 0

; if cgi.nph is enabled it will force cgi to always sent Status: 200 with

; every request.

; cgi.nph  $= 1$ 

; if cgi.force\_redirect is turned on, and you are not running under Apache or Netscape

; (iPlanet) web servers, you MAY need to set an environment variable name that PHP

; will look for to know it is OK to continue execution. Setting this variable MAY

; cause security issues, KNOW WHAT YOU ARE DOING FIRST.

; cgi.redirect\_status\_env = ;

; security tokens of the calling client. This allows IIS to define the

; security context that the request runs under. mod\_fastcgi under Apache

; does not currently support this feature (03/17/2002)

; Set to 1 if running under IIS. Default is zero.

; fastcgi.impersonate = 1;

; Disable logging through FastCGI connection

; fastcgi.log =  $0$ 

; cgi.rfc2616\_headers configuration option tells PHP what type of headers to

; use when sending HTTP response code. If it's set 0 PHP sends Status: header that

; is supported by Apache. When this option is set to 1 PHP will send

; RFC2616 compliant header.

; Default is zero.

;cgi.rfc2616\_headers = 0

;;;;;;;;;;;;;;;;

; File Uploads ;

;;;;;;;;;;;;;;;;

; Whether to allow HTTP file uploads. file\_uploads = On

; Temporary directory for HTTP uploaded files (will use system default if not ; specified). ;upload tmp  $dir =$ 

; Maximum allowed size for uploaded files. upload\_max\_filesize = 20M

;;;;;;;;;;;;;;;;;;

; Fopen wrappers ; ;;;;;;;;;;;;;;;;;;

; Whether to allow the treatment of URLs (like http:// or ftp://) as files. allow\_url\_fopen = On

; Define the anonymous ftp password (your email addr[ess\)](ftp://) ;from="john@doe.com"

; Define the User-Agent string

; user\_[agent="PHP"](mailto:john@doe.com)

; Default timeout for socket based streams (seconds) default\_socket\_timeout = 60

; If your scripts have to deal with files from Macintosh systems,

; or you are running on a Mac and need to deal with files from

; unix or win32 systems, setting this flag will cause PHP to

; automatically detect the EOL character in those files so that

; fgets() and file() will work regardless of the source of the file.

; auto\_detect\_line\_endings = Off

; Dynamic Extensions ; ;;;;;;;;;;;;;;;;;;;;;; ; ; If you wish to have an extension loaded automatically, use the following ; syntax: ; ; extension=modulename.extension ; ; For example, on Windows: ; extension=msql.dll ; ; ... or under UNIX: ; ; extension=msql.so ; ; Note that it should be the name of the module only; no directory information

- ; needs to go here. Specify the location of the extension with the
- ; extension\_dir directive above.

; Example lines:

extension=gd.so

extension=mysql.so ;;;;;;;;;;;;;;;;;;; ; Module Settings ; ;;;;;;;;;;;;;;;;;;; [Syslog] ; Whether or not to define the various syslog variables (e.g. \$LOG\_PID, ; \$LOG\_CRON, etc.). Turning it off is a good idea performance-wise. In

; runtime, you can define these variables by calling define\_syslog\_variables(). define\_syslog\_variables = Off

[mail function] ; For Win32 only. SMTP = localhost smtp\_port = 25

; For Win32 only. ;sendmail\_from = me@example.com

; For Unix only. You may supply arguments as well (default: "sendmail -t -i"). ;sendmail\_path =

; Force the addition of the specified parameters to be passed as extra parameters ; to the sendmail binary. These parameters will always replace the value of ; the 5th parameter to mail(), even in safe mode. ;mail.force\_extra\_parameters =

[SQL] sql.safe\_mode = Off

# [ODBC]

;odbc.default\_db = Not yet implemented ;odbc.default\_user = Not yet implemented ;odbc.default\_pw = Not yet implemented

; Allow or prevent persistent links. odbc.allow\_persistent = On

; Check that a connection is still valid before reuse. odbc.check\_persistent = On

; Maximum number of persistent links. -1 means no limit. odbc.max\_persistent = -1

; Maximum number of links (persistent + non-persistent). -1 means no limit. odbc.max  $links = -1$ 

; Handling of LONG fields. Returns number of bytes to variables. 0 means ; passthru. odbc.defaultlrl = 4096

; Handling of binary data. 0 means passthru, 1 return as is, 2 convert to char. ; See the documentation on odbc\_binmode and odbc\_longreadlen for an explanation ; of uodbc.defaultlrl and uodbc.defaultbinmode odbc.defaultbinmode = 1

## [MySQL]

; Allow or prevent persistent links. mysql.allow\_persistent = On

; Maximum number of persistent links. -1 means no limit. mysql.max\_persistent = -1

; Maximum number of links (persistent + non-persistent). -1 means no limit. mysql.max  $links = -1$ 

; Default port number for mysql\_connect(). If unset, mysql\_connect() will use ; the \$MYSQL\_TCP\_PORT or the mysql-tcp entry in /etc/services or the

; compile-time value defined MYSQL\_PORT (in that order). Win32 will only look

; at MYSQL\_PORT.

mysql.default\_port = 3306

; Default socket name for local MySQL connects. If empty, uses the built-in ; MySQL defaults. mysql.default\_socket =

; Default host for mysql\_connect() (doesn't apply in safe mode). mysql.default\_host =

; Default user for mysql\_connect() (doesn't apply in safe mode). mysql.default\_user =

```
; Default password for mysql_connect() (doesn't apply in safe mode).
```
; Note that this is generally a **bad** idea to store passwords in this file.

; **Any** user with PHP access can run 'echo get\_cfg\_var("mysql.default\_password")

; and reveal this password! And of course, any users with read access to this

; file will be able to reveal the password as well.

mysql.default\_password =

; Maximum time (in secondes) for connect timeout. -1 means no limit mysql.connect\_timeout = 60

; Trace mode. When trace\_mode is active (=On), warnings for table/index scans and ; SQL-Errors will be displayed. mysql.trace\_mode = Off

# [MySQLI]

; Maximum number of links. -1 means no limit. mysqli.max  $links = -1$ 

; Default port number for mysqli\_connect(). If unset, mysqli\_connect() will use ; the \$MYSQL\_TCP\_PORT or the mysql-tcp entry in /etc/services or the ; compile-time value defined MYSQL\_PORT (in that order). Win32 will only look ; at MYSQL\_PORT. mysqli.default\_port = 3306

; Default socket name for local MySQL connects. If empty, uses the built-in ; MySQL defaults. mysqli.default\_socket =

; Default host for mysql\_connect() (doesn't apply in safe mode). mysqli.default\_host =

; Default user for mysql\_connect() (doesn't apply in safe mode). mysqli.default user  $=$ 

; Default password for mysqli\_connect() (doesn't apply in safe mode).

; Note that this is generally a **bad** idea to store passwords in this file.

; **Any** user with PHP access can run 'echo get\_cfg\_var("mysqli.default\_pw")

; and reveal this password! And of course, any users with read access to this

; file will be able to reveal the password as well. mysqli.default\_pw =

; Allow or prevent reconnect mysqli.reconnect = Off

#### [mSQL]

; Allow or prevent persistent links. msql.allow\_persistent = On

; Maximum number of persistent links. -1 means no limit. msql.max persistent  $= -1$ 

; Maximum number of links (persistent+non persistent). -1 means no limit. msql.max\_links = -1

[PostgresSQL] ; Allow or prevent persistent links. pgsql.allow\_persistent = On

; Detect broken persistent links always with pg\_pconnect(). ; Auto reset feature requires a little overheads. pgsql.auto\_reset\_persistent = Off

; Maximum number of persistent links. -1 means no limit. pgsql.max\_persistent = -1

; Maximum number of links (persistent+non persistent). -1 means no limit. pgsql.max  $\text{links} = -1$ 

; Ignore PostgreSQL backends Notice message or not. ; Notice message logging require a little overheads. pgsql.ignore\_notice = 0

; Log PostgreSQL backends Noitce message or not. ; Unless pgsql.ignore\_notice=0, module cannot log notice message. pgsql.log\_notice = 0

### [Sybase]

; Allow or prevent persistent links. sybase.allow\_persistent = On

; Maximum number of persistent links. -1 means no limit. sybase.max\_persistent = -1

; Maximum number of links (persistent + non-persistent). -1 means no limit. sybase.max  $links = -1$ 

;sybase.interface\_file = "/usr/sybase/interfaces"

; Minimum error severity to display. sybase.min\_error\_severity = 10

; Minimum message severity to display. sybase.min\_message\_severity = 10

; Compatability mode with old versions of PHP 3.0.

; If on, this will cause PHP to automatically assign types to results according ; to their Sybase type, instead of treating them all as strings. This ; compatability mode will probably not stay around forever, so try applying ; whatever necessary changes to your code, and turn it off. sybase.compatability\_mode = Off

[Sybase-CT] ; Allow or prevent persistent links. sybct.allow\_persistent = On

; Maximum number of persistent links. -1 means no limit. sybct.max\_persistent = -1

; Maximum number of links (persistent + non-persistent). -1 means no limit. sybct.max\_links = -1

; Minimum server message severity to display.

sybct.min\_server\_severity = 10

; Minimum client message severity to display. sybct.min\_client\_severity = 10

# [dbx]

; returned column names can be converted for compatibility reasons

; possible values for dbx.colnames\_case are

; "unchanged" (default, if not set)

; "lowercase"

; "uppercase"

; the recommended default is either upper- or lowercase, but ; unchanged is currently set for backwards compatibility dbx.colnames\_case = "unchanged"

[bcmath]

; Number of decimal digits for all bcmath functions. bcmath.scale =  $0$ 

[browscap] ;browscap = extra/browscap.ini

[Informix] ; Default host for ifx\_connect() (doesn't apply in safe mode). ifx.default\_host =

; Default user for ifx\_connect() (doesn't apply in safe mode).  $itx.default$  user =

; Default password for ifx\_connect() (doesn't apply in safe mode).  $itx$ .default\_password =

; Allow or prevent persistent links. ifx.allow\_persistent = On

; Maximum number of persistent links. -1 means no limit. ifx.max\_persistent = -1

; Maximum number of links (persistent + non-persistent). -1 means no limit. ifx.max  $links = -1$ 

; If on, select statements return the contents of a text blob instead of its id.  $itx.$ textasvarchar = 0

; If on, select statements return the contents of a byte blob instead of its id.  $itx.bvteasvarchar = 0$ 

; Trailing blanks are stripped from fixed-length char columns. May help the ; life of Informix SE users.

#### ifx.charasvarchar =  $0$

; If on, the contents of text and byte blobs are dumped to a file instead of ; keeping them in memory.

 $itx.blobinfile = 0$ 

; NULL's are returned as empty strings, unless this is set to 1. In that case, ; NULL's are returned as string 'NULL'. ifx.nullformat = 0

[Session] ; Handler used to store/retrieve data. session.save  $h$ andler = files

; Argument passed to save\_handler. In the case of files, this is the path ; where data files are stored. Note: Windows users have to change this ; variable in order to use PHP's session functions.

; As of PHP 4.0.1, you can define the path as:

```
session.save_path = "N;/path"
```
;

;

;

;

;

; where N is an integer. Instead of storing all the session files in ; /path, what this will do is use subdirectories N-levels deep, and ; store the session data in those directories. This is useful if you ; or your OS have problems with lots of files in one directory, and is ; a more efficient layout for servers that handle lots of sessions.

; NOTE 1: PHP will not create this directory structure automatically.

You can use the script in the ext/session dir for that purpose.

; NOTE 2: See the section on garbage collection below if you choose to

use subdirectories for session storage

; The file storage module creates files using mode 600 by default. ; You can change that by using

; session.save\_path = "N;MODE;/path"

;

;

; where MODE is the octal representation of the mode. Note that this ; does not overwrite the process's umask. ;session.save\_path = /var/lib/php5

; Whether to use cookies. session.use\_cookies = 1

; This option enables administrators to make their users invulnerable to ; attacks which involve passing session ids in URLs; defaults to 0.

; session.use\_only\_cookies = 1

; Name of the session (used as cookie name). session.name = PHPSESSID

```
; Initialize session on request startup.
```
#### session.auto  $stat = 0$

; Lifetime in seconds of cookie or, if 0, until browser is restarted. session.cookie\_lifetime = 0

; The path for which the cookie is valid. session.cookie\_path = /tmp

; The domain for which the cookie is valid. session.cookie\_domain =

; Handler used to serialize data. php is the standard serializer of PHP. session.serialize\_handler = php

; Define the probability that the 'garbage collection' process is started ; on every session initialization.

; The probability is calculated by using gc\_probability/gc\_divisor, ; e.g. 1/100 means there is a 1% chance that the GC process starts ; on each request.

; This is disabled in the Debian packages, due to the strict permissions ; on /var/lib/php5. Instead of setting this here, see the cronjob at ; /etc/cron.d/php5, which uses the session.gc\_maxlifetime setting below ; session.gc  $probability = 0$ session.gc\_divisor  $= 100$ 

; After this number of seconds, stored data will be seen as 'garbage' and ; cleaned up by the garbage collection process. session.gc\_maxlifetime = 1440

; NOTE: If you are using the subdirectory option for storing session files

- ; (see session.save\_path above), then garbage collection does **not**
- happen automatically. You will need to do your own garbage
- ; collection through a shell script, cron entry, or some other method.
- For example, the following script would is the equivalent of
- setting session.gc\_maxlifetime to 1440 (1440 seconds = 24 minutes):
- ; cd /path/to/sessions; find -cmin +24 | xargs rm

; PHP 4.2 and less have an undocumented feature/bug that allows you to ; to initialize a session variable in the global scope, albeit register\_globals ; is disabled. PHP 4.3 and later will warn you, if this feature is used. ; You can disable the feature and the warning separately. At this time, ; the warning is only displayed, if bug\_compat\_42 is enabled.

session.bug\_compat\_42 = 1 session.bug\_compat\_warn = 1

; Check HTTP Referer to invalidate externally stored URLs containing ids. ; HTTP\_REFERER has to contain this substring for the session to be ; considered as valid. session.referer  $check =$ 

```
; How many bytes to read from the file.
```
session.entropy  $length = 0$ 

; Specified here to create the session id. session.entropy\_file =

;session.entropy\_length = 16

;session.entropy\_file = /dev/urandom

; Set to {nocache,private,public,} to determine HTTP caching aspects ; or leave this empty to avoid sending anti-caching headers. session.cache\_limiter = nocache

; Document expires after n minutes. session.cache\_expire = 180

; trans sid support is disabled by default.

; Use of trans sid may risk your users security.

; Use this option with caution.

; - User may send URL contains active session ID

; to other person via. email/irc/etc.

; - URL that contains active session ID may be stored

- ; in publically accessible computer.
- ; User may access your site with the same session ID

; always using URL stored in browser's history or bookmarks. session.use\_trans\_sid = 0

; Select a hash function

; 0: MD5 (128 bits) ; 1: SHA-1 (160 bits) session.hash  $function = 0$ 

; Define how many bits are stored in each character when converting ; the binary hash data to something readable.

; ; 4 bits: 0-9, a-f ; 5 bits: 0-9, a-v ; 6 bits: 0-9, a-z, A-Z, "-", "," session.hash\_bits\_per\_character = 4

; The URL rewriter will look for URLs in a defined set of HTML tags. ; form/fieldset are special; if you include them here, the rewriter will ; add a hidden <input> field with the info which is otherwise appended ; to URLs. If you want XHTML conformity, remove the form entry. ; Note that all valid entries require a "=", even if no value follows. url\_rewriter.tags = "a=href,area=href,frame=src,input=src,form=,fieldset="

#### [MSSQL]

; Allow or prevent persistent links.  $mssal.$ allow persistent = On

; Maximum number of persistent links. -1 means no limit. mssql.max\_persistent = -1

; Maximum number of links (persistent+non persistent). -1 means no limit. mssql.max\_links = -1

; Minimum error severity to display. mssql.min\_error\_severity = 10

; Minimum message severity to display. mssql.min\_message\_severity = 10

; Compatability mode with old versions of PHP 3.0. mssql.compatability\_mode = Off

; Connect timeout ;mssql.connect\_timeout = 5

; Query timeout ;mssql.timeout = 60

; Valid range 0 - 2147483647. Default = 4096. ;mssql.textlimit = 4096

; Valid range  $0 - 2147483647$ . Default = 4096. ;mssql.textsize = 4096

; Limits the number of records in each batch.  $0 =$  all records in one batch. ;mssql.batchsize = 0

; Specify how datetime and datetim4 columns are returned ; On => Returns data converted to SQL server settings ; Off => Returns values as YYYY-MM-DD hh:mm:ss ;mssql.datetimeconvert = On

; Use NT authentication when connecting to the server mssql.secure\_connection = Off

; Specify max number of processes. Default = 25 ;mssql.max\_procs = 25

[Assertion] ; Assert(expr); active by default. ;assert.active = On

; Issue a PHP warning for each failed assertion. ;assert.warning = On

; Don't bail out by default. ;assert.bail = Off

; User-function to be called if an assertion fails. ;assert.callback = 0

; Eval the expression with current error\_reporting(). Set to true if you want ; error\_reporting(0) around the eval().

;assert.quiet\_eval = 0

[Ingres II] ; Allow or prevent persistent links. ingres.allow\_persistent = On

; Maximum number of persistent links. -1 means no limit. ingres.max\_persistent = -1

; Maximum number of links, including persistents. -1 means no limit. ingres.max\_links = -1

; Default database (format: [node\_id::]dbname[/srv\_class]). ingres.default\_database =

; Default user. ingres.default\_user =

; Default password. ingres.default\_password =

[Verisign Payflow Pro] ; Default Payflow Pro server. pfpro.defaulthost = "test-payflow.verisign.com"

; Default port to connect to. pfpro.defaultport = 443

; Default timeout in seconds. pfpro.defaulttimeout = 30

; Default proxy IP address (if required). ;pfpro.proxyaddress =

; Default proxy port. ;pfpro.proxyport =

; Default proxy logon. ;pfpro.proxylogon =

; Default proxy password. ;pfpro.proxypassword =

### [com]

; path to a file containing GUIDs, IIDs or filenames of files with TypeLibs ;com.typelib\_file = ; allow Distributed-COM calls ;com.allow\_dcom = true ; autoregister constants of a components typlib on com\_load() ;com.autoregister\_typelib = true ; register constants casesensitive ;com.autoregister\_casesensitive = false ; show warnings on duplicate constat registrations

;com.autoregister\_verbose = true

#### [mbstring]

; language for internal character representation. ;mbstring.language = Japanese

; internal/script encoding.

; Some encoding cannot work as internal encoding. ; (e.g. SJIS, BIG5, ISO-2022-\*) ;mbstring.internal\_encoding = EUC-JP

; http input encoding. ;mbstring.http\_input = auto

; http output encoding. mb\_output\_handler must be ; registered as output buffer to function ;mbstring.http\_output = SJIS

; enable automatic encoding translation accoding to ; mbstring.internal\_encoding setting. Input chars are ; converted to internal encoding by setting this to On. ; Note: Do *not* use automatic encoding translation for portable libs/applications.

;mbstring.encoding\_translation = Off

; automatic encoding detection order.

; auto means

;mbstring.detect\_order = auto

; substitute\_character used when character cannot be converted ; one from another ;mbstring.substitute\_character = none;

; overload(replace) single byte functions by mbstring functions. ; mail(), ereg(), etc are overloaded by mb\_send\_mail(), mb\_ereg(), ; etc. Possible values are 0,1,2,4 or combination of them. ; For example, 7 for overload everything. ; 0: No overload ; 1: Overload mail() function ; 2: Overload str\*() functions ; 4: Overload ereg\*() functions ;mbstring.func\_overload = 0

#### [FrontBase]

;fbsql.allow\_persistent = On ;fbsql.autocommit = On ;fbsql.default\_database = ;fbsql.default\_database\_password = ;fbsql.default\_host = ;fbsql.default\_password = ;fbsql.default\_user = "\_SYSTEM" ;fbsql.generate\_warnings = Off ;fbsql.max\_connections = 128

;fbsql.max\_links = 128 ;fbsql.max\_persistent = -1 ;fbsql.max\_results = 128 ;fbsql.batchSize = 1000

# [exif]

; Exif UNICODE user comments are handled as UCS-2BE/UCS-2LE and JIS as JIS. ; With mbstring support this will automatically be converted into the encoding ; given by corresponding encode setting. When empty mbstring.internal\_encoding ; is used. For the decode settings you can distinguish between motorola and ; intel byte order. A decode setting cannot be empty. ;exif.encode\_unicode = ISO-8859-15 ;exif.decode\_unicode\_motorola = UCS-2BE ;exif.decode\_unicode\_intel = UCS-2LE ;exif.encode\_jis = ;exif.decode\_jis\_motorola = JIS ;exif.decode\_jis\_intel = JIS

# [Tidy]

; The path to a default tidy configuration file to use when using tidy ;tidy.default\_config = /usr/local/lib/php/default.tcfg

; Should tidy clean and repair output automatically? ; WARNING: Do not use this option if you are generating non-html content ; such as dynamic images tidy.clean\_output = Off

### [soap]

; Enables or disables WSDL caching feature. soap.wsdl cache enabled=1 ; Sets the directory name where SOAP extension will put cache files. soap.wsdl\_cache\_dir="/tmp" ; (time to live) Sets the number of second while cached file will be used ; instead of original one. soap.wsdl\_cache\_ttl=86400

; Local Variables:

; tab-width: 4

; End:

extension=pgsql.so

## **#6 - 2006-01-03 00:50 - old\_pss7**

works now with the last t3 beta :-)

# **#7 - 2006-01-03 21:02 - Sebastian Kurfuerst**

Ok, closing the bug. Greets, Sebastian